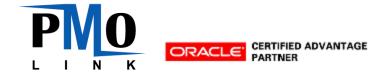

# **Training Agenda:**

#### 15 Dec

Day 1 - 8:00 AM to 12:00 PM

### Introduction to P6 for Planning

Day 1 - 1:00 PM to 5:00 PM

### **Contract Manager Training**

- 1. Logging in and Navigating the Control Center
- 2. Creating a New Project
- 3. Creating the OC-25 (and CI-1)
- 4. Creating the Budget Sheet

#### 16 Dec

## Day 2 – 8:00 AM to 5:00 PM (assuming a 1-hour break for lunch)

- 5. Assigning a Project Manager
  - a. Project Settings
  - b. Companies Directory
- 6. Creating Committed Contracts
  - a. Designer Contract
  - b. Construction Contract
- 7. Managing Changes
  - a. Budget Revisions
  - b. Change Orders
- 8. Invoicing
- 9. Cost Worksheet
  - a. Viewing the Cost Worksheet
  - b. Modifying the Cost Worksheet
- 10. Reports